## Fichier:Paracoktail L a 600px-Paracock tail - Ang le IMG 3864.PNG

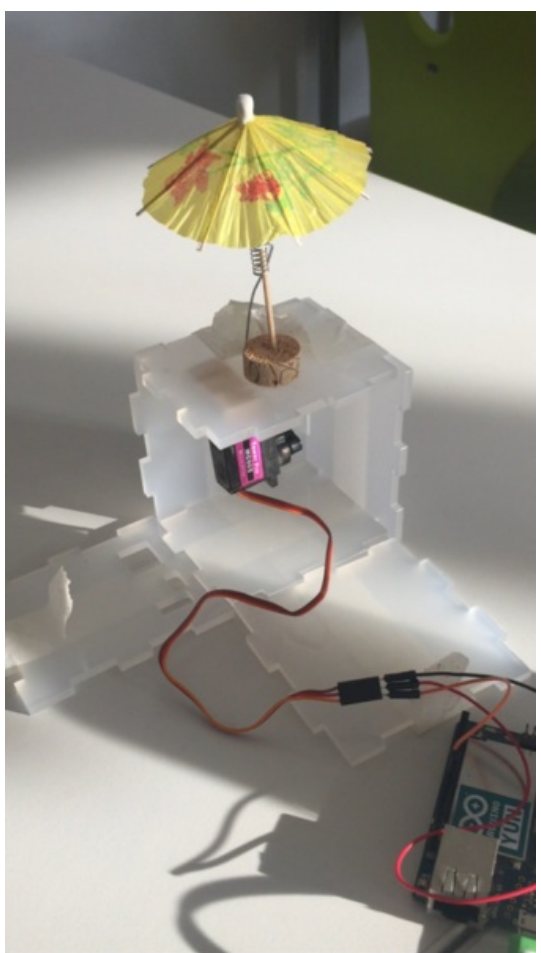

Taille de cet aperçu :337 × 599 [pixels](https://wikifab.org/images/thumb/1/12/Paracoktail_L_a_600px-Paracock_tail_-_Ang_le_IMG_3864.PNG/337px-Paracoktail_L_a_600px-Paracock_tail_-_Ang_le_IMG_3864.PNG).

Fichier [d'origine](https://wikifab.org/images/1/12/Paracoktail_L_a_600px-Paracock_tail_-_Ang_le_IMG_3864.PNG) (600 × 1066 pixels, taille du fichier : 704 Kio, type MIME : image/png) Fichier téléversé avec MsUpload

## Historique du fichier

Cliquer sur une date et heure pour voir le fichier tel qu'il était à ce moment-là.

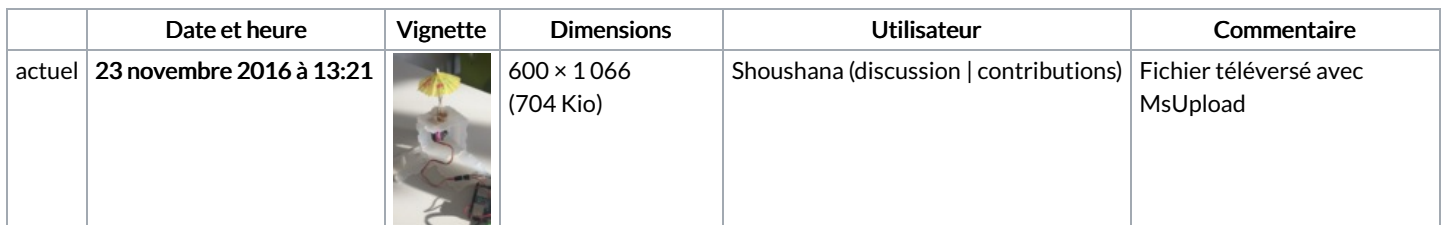

Vous ne pouvez pas remplacer ce fichier.

## Utilisation du fichier

La page suivante utilise ce fichier :

[Paracoktail](https://wikifab.org/wiki/Paracoktail_L%25C3%25A9a) Léa

## Métadonnées

Ce fichier contient des informations supplémentaires, probablement ajoutées par l'appareil photo numérique ou le numériseur utilisé pour le créer. Si le fichier a été modifié depuis son état original, certains détails peuvent ne pas refléter entièrement l'image modifiée.

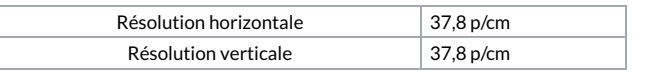